DM560 Introduction to Programming in C++

#### Input/Output Streams

Marco Chiarandini

Department of Mathematics & Computer Science University of Southern Denmark

[Based on slides by Bjarne Stroustrup]

- 1. [Input and Output Streams](#page-3-0)
- 2. [Reading from a File](#page-11-0)
- 3. [Example: Error Handling](#page-22-0)
- 4. [User-Defined Output](#page-32-0)

- Fundamental I/O concepts
- Files
	- Opening
	- Reading and writing streams
- I/O errors
- Reading a single integer

<span id="page-3-0"></span>1. [Input and Output Streams](#page-3-0)

2. [Reading from a File](#page-11-0)

3. [Example: Error Handling](#page-22-0)

4. [User-Defined Output](#page-32-0)

# Input and Output

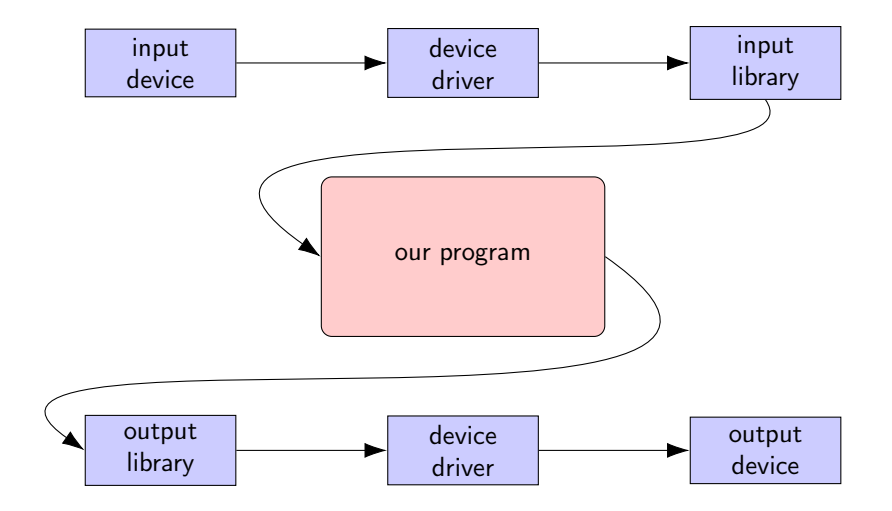

# The Stream Model

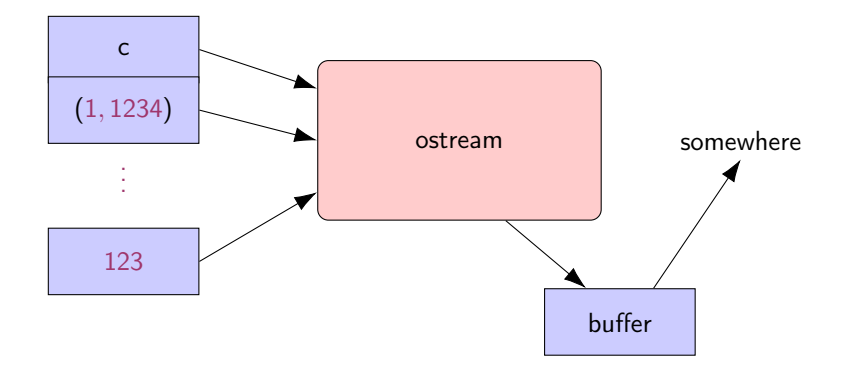

#### An ostream

- turns values of various types into character sequences
- sends those characters somewhere (e.g., console, file, main memory, another computer)

# The Stream Model

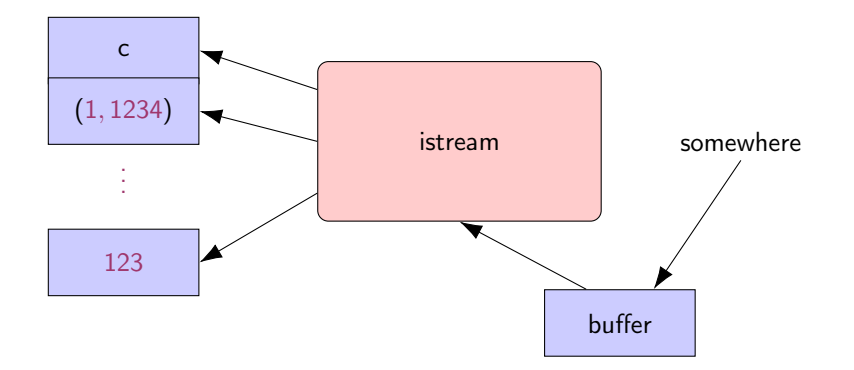

#### An istream

- turns character sequences into values of various types
- gets those characters from somewhere (e.g., console, file, main memory, another computer)

# The Stream Model

Reading and writing

- Of typed entities
	- $\bullet \ll$  (output) and  $\gg$  (input) plus other operations
	- Type safe
	- Formatted
- Typically stored (entered, printed, etc.) as text But not necessarily (e.g. see binary streams chp. 11)
- Extensible: You can define your own I/O operations for your own types
- A stream can be attached to any I/O or storage device
- We turn our computers on and off The contents of our main memory is transient
- We keep what we want to preserve on disks and similar permanent storage
- A file is a sequence of bytes stored in permanent storage
	- A file has a name
	- The data on a file has a format
- We can read/write a file if we know its name and format

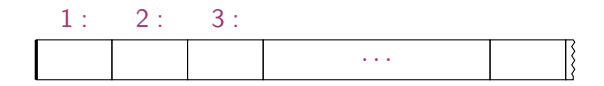

- At the fundamental level, a file is a sequence of bytes numbered from 0 upwards
- Other notions can be supplied by programs that interpret a file format: For example, the 6 bytes "123.45"might be interpreted as the floating-point number 123.45

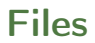

#### General model:

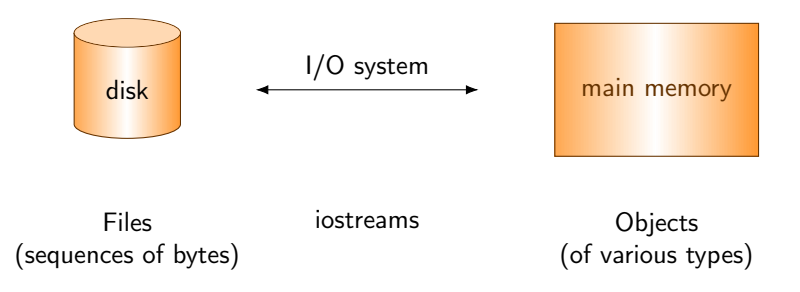

<span id="page-11-0"></span>1. [Input and Output Streams](#page-3-0)

2. [Reading from a File](#page-11-0)

3. [Example: Error Handling](#page-22-0)

4. [User-Defined Output](#page-32-0)

## Files

- To read a file
	- We must know its name
	- We must open it (for reading)
	- Then we can read
	- Then we must close it (typically done implicitly)
- To write a file
	- We must name it
	- We must open it (for writing) or create a new file of that name
	- Then we can write it
	- We must close it (typically done implicitly)

# Opening a File for Reading

```
/ /int main ()
{
   cout << "Please enter input file name: ";
   string iname ;
   cin >> iname ;
   ifstream ist {iname}; // ifstream is an "input stream from a file"
                        // defining an ifstream with a name string
                        // opens the file of that name for reading
   if (!ist) error ("can't open input file ", iname);
   // ...
```
# Opening a File for Writing

}

```
// ...
cout << "Please enter name of output file: ";
string oname ;
cin >> oname ;
ofstream ofs {oname}; // ofstream is an " output stream from a file "
                     // defining an ofstream with a name string
                     // opens the file with that name for writing
if (!ofs) error ("can't open output file ", oname);
// ...
```
# Reading from a File

- Suppose a file contains a sequence of pairs representing hours and temperature readings
	- 0 60.7 1 60.6 2 60.3 3 59.22
- The hours are numbered  $0.23$
- No further format is assumed (Maybe we can do better than that, but not just now)
- Termination
	- Reaching the end of file terminates the read
	- Anything unexpected in the file terminates the read (e.g., q)

# Reading a File

```
struct Reading { // a temperature reading
  int hour; // hour after midnight [0:23]
  double temperature ;
};
vector <Reading> temps; // create a vector to store the readings
int hour ;
double temperature ;
while (ist >> hour >> temperature) { \sqrt{2} // read
   if ( hour < 0 || 23 < hour ) error (" hour out of range "); // check
  temps . push_back ( Reading {hour , temperature } ); // store
}
```
# I/O Error Handling

- Sources of errors
	- Human mistakes
	- Files that fail to meet specifications
	- Specifications that fail to match reality
	- Programmer errors
	- $\bullet$  ...
- iostream reduces all errors to one of four states
	- good() //the operation succeeded
	- eof() //we hit the end of input ("end of file")
	- fail() //something unexpected happened
	- bad() //something unexpected and serious happened

# Sample Integer Read "Failure"

- Ended by "terminator character"
	- 1 2 3 4 5 \*
	- State is fail()
- Ended by format error
	- $1 2 3 4 5 6$
	- State is fail()
- Ended by "end of file"
	- $\bullet$  1 2 3 4 5 end of file
	- 1 2 3 4 5 Control-Z (Windows)
	- $\bullet$  1 2 3 4 5 Control-D (Unix)
	- State is  $e$ of()
- Something really bad
	- Disk format error
	- State is bad()

# I/O Error Handling

}

```
void fill_vector(istream& ist, vector<int>& v, char terminator)
{
  // read integers from ist into v until we reach eof () or terminator
  for (int i; ist > i; ) // read until "some failure"
     v. push\_back(i); // store in v
  if (ist.eof()) return; // fine: we found the end of file
  if (ist.bad()) error("ist is bad"); // stream corrupted; let's get out of here!
  if (ist.fail()) { // clean up the mess as best we can and report the problem
     ist.clear(); // clear stream state, so that we can look for terminator
     char c;
     ist \rightarrow c; \frac{1}{2} read a character, hopefully terminator
     if (c != terminator) \{ // unexpected character
        ist.update(); // put that character back
        ist.clear(ios_base::failbit); // set the state back to fail()
     }
  }
```
#### Throw an Exception for bad()

// How to make ist throw if it goes bad : ist . exceptions ( ist . exceptions ()| ios\_base :: badbit );

// can be read as // "set ist's exception mask to whatever it was plus badbit" // or as "throw an exception if the stream goes bad"

Given that, we can simplify our input loops by no longer checking for bad

# Simplified Input Loop

```
void fill_vector(istream& ist, vector<int>& v, char terminator)
{
  // read integers from ist into v until we reach eof () or terminator
  for (int i; ist > i; )
     v. push_back (i );
  if (ist.eof()) return; // fine: we found the end of file
  // not good() and not bad() and not eof(), ist must be fail()
  ist.clear(); \frac{1}{2} // clear stream state
  char c ;
  ist >> c; // read a character, hopefully terminator
  if (c != terminator) \{ // ouch: not the terminator, so we must fail
       ist.unget(); // maybe my caller can use that character
       ist. clear (ios_base:: failbit); // set the state back to fail()
  }
}
```
<span id="page-22-0"></span>1. [Input and Output Streams](#page-3-0)

2. [Reading from a File](#page-11-0)

3. [Example: Error Handling](#page-22-0)

4. [User-Defined Output](#page-32-0)

# Reading a Single Value

```
// first simple and flawed attempt :
cout \le "Please enter an integer in the range 1 to 10 (inclusive):\ln";
int n = 0:
while (cin >> n) { // read
   if (1 \leq n \& k \leq n \leq 10) break; // check range
   cout << "Sorry , "
        << n
        << " is not in the [1:10] range; please try again \n";
}
// use n here
```
Three kinds of problems are possible

- the user types an out-of-range value
- getting no value (end of file)
- the user types something of the wrong type (here, not an integer)

# Reading a Single Value

What do we want to do in those three cases?

- handle the problem in the code doing the read?
- throw an exception to let someone else handle the problem (potentially terminating the program)?
- ignore the problem?

Reading a single value

- Is something we often do many times
- We want a solution that is very simple to use

# Handle Everything: What a Mess!

```
cout \le "Please enter an integer in the range 1 to 10 (inclusive):\ln";
int n = 0:
while (cin \gg n) {
   if (cin) f // we got an integer; now check it:
      if (1 \le n \& k \le n \le 10) break;
      cout \lt\lt "Sorry, " \lt\lt n \lt\lt " is not in the [1:10] range; please try again \n";
   }
   else if (cin.fail()) { // we found something that wasn't an integer
      \text{cin.clear} (); \frac{1}{2} // we'd like to look at the characters
      cout \leq "Sorry, that was not a number; please try again \n";
      for (char ch; cin>>ch && !isdigit(ch); ) // throw away non-digits
      /* nothing */ ;
      if (!cin) error ("no input"); // we didn't find a digit: give up
      \text{cin.unget }(); // put the digit back, so that we can read the number
   }
   else
     error("no input"); // eof or bad: give up
}
// if we get here n is in [1:10]
```
# The Mess: Trying to Do Everything at Once

- Problem: We have all mixed together
	- reading values
	- prompting the user for input
	- writing error messages
	- skipping past "bad" input characters
	- testing the input against a range
- Solution: Split it up into logically separate parts

What logical parts do we want?

- int get\_int(int low, int high); read an int in [low..high] from cin
- int get\_int(); read an int from cin so that we can check the range int
- void skip\_to\_int(); we found some "garbage" character so skip until we find an int

Separate functions that do the logically separate actions

# Skip "Garbage" and Get (Any) Integer

```
void skip_to_int ()
{
   if (cin.fail()) { // we found something that wasn't an integer
      \text{cin.clear}(); // we'd like to look at the characters
      for (char ch; cin>>ch; ) { // throw away non-digits
         if (i\text{sdigit} (ch) || ch==' -') {
            cin . unget (); // put the digit back , to read the number
            return ;
         }
      }
   }
   error("no input"); // eof or bad: give up
}
int get_int ()
```

```
{
   int n = 0:
   while (true) {
      if (cin \gg n) return n;
      cout \lt\lt "Sorry, that was not a number; please try again \n";
      skip_to_int ();
   }
}
```
### Get Integer in Range

```
int get_int (int low, int high)
{
   cout << " Please enter an integer in the range "
         \lt\lt 1ow \lt\lt " to " \lt\lt 1 high \lt\lt 1" (inclusive):\ln";
   while (true) {
      int n = get\_int();
      if (low <= n && n <= high) return n;
       cout << "Sorry , "
            << n << " is not in the [" << low << ':' << high
            << "] range ; please try again \n";
   }
}
```
Usage:

```
int n = get\_int(1, 10);cout \lt\lt "n: " \lt\lt n \lt\lt endl;
int m = get\_int(2, 300);
cout << "m: " << m << endl;
```
 $\rightarrow$  Problem: the dialog is built into the read operations

### What Do We Really Want?

- That's often the really important question
- Ask it repeatedly during software development
- As you learn more about a problem and its solution, your answers improve

```
// parameterize by integer range and " dialog "
int strength = get\_int(1, 10," enter strength",
                                 "Not in range, try again");
cout << "strength: " << strength << endl;
int altitude = get\_int(0, 50000," please enter altitude in feet",
                                 "Not in range, please try again");
cout << "altitude: " << altitude << "ft. above sea level\n";
```
#### Parametrize

```
int get_int ( int low, int high, const string & greeting, const string & sorry)
{
     cout \langle\langle greeting \langle\langle ": [" \langle\langle low \langle\langle\rangle\rangle :' \langle\langle high \langle\langle "]\ranglen";
     while (true) {
         int n = get\_int();
         if (low <= n & & n <= high) return n;
         cout \langle\langle sorry \langle\langle ": [" \langle\langle low \langle ':' \langle high \langle '"] \n";
    }
}
```
Incomplete parameterization: get\_int() still "blabbers"

- "utility functions" should not produce their own error messages
- Serious library functions do not produce error messages at all They throw exceptions (possibly containing an error message)

<span id="page-32-0"></span>1. [Input and Output Streams](#page-3-0)

2. [Reading from a File](#page-11-0)

3. [Example: Error Handling](#page-22-0)

4. [User-Defined Output](#page-32-0)

# User-Defined Output: Operator <<()

```
ostream & operator << (ostream & os, const Date & d)
{
       return os \langle\langle \cdot, \cdot \rangle \rangle \langle\langle \cdot, \cdot \rangle \rangle d. year ()
                                 << ',' << d.month()
                                 \langle \langle \cdot, \cdot \rangle \rangle \langle \cdot, \cdot \rangle \langle \cdot, \cdot \rangle \langle \cdot, \cdot \rangle;
}
```
Use:

```
void do_some_printing (Date d1, Date d2)
{
   cout << d1; \qquad // means operator << (cout, d1) ;
   \cot t \leq 1 \leq 12;
         // means (cout << d1) << d2;
         // means (\text{operator}<<(\text{count},d1))<< d2;// means operator << ((operator << (cout,d1)), d2) ;
}
```
### User-Defined Input: Operator >>()

```
istream& operator>>(istream& is, Date& dd)
// Read date in format: ( year , month , day )
{
   int y, d, m;
   char ch1, ch2, ch3, ch4;
   is >> ch1 >> y >> ch2 >> m >> ch3 >> d >> ch4;
   if (!is) return is; // we didn't get our values, so just leave
   if (\text{ch}1! = '') \mid \text{ch}2! = ',' \mid \text{ch}3! = ',' \mid \text{ch}4! = ')') { // oops: format error
      is.clear (ios_base:: failbit); // something wrong: set state to fail ()
      return is; // and leave
   }
   dd = Date{y, Month(m), d}; // update dd
   return is; \frac{1}{2} and leave with is in the good () state
}
```
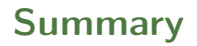

- 1. [Input and Output Streams](#page-3-0)
- 2. [Reading from a File](#page-11-0)
- 3. [Example: Error Handling](#page-22-0)
- 4. [User-Defined Output](#page-32-0)